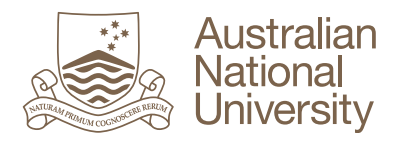

## **Using Turnitin's GradeMark**

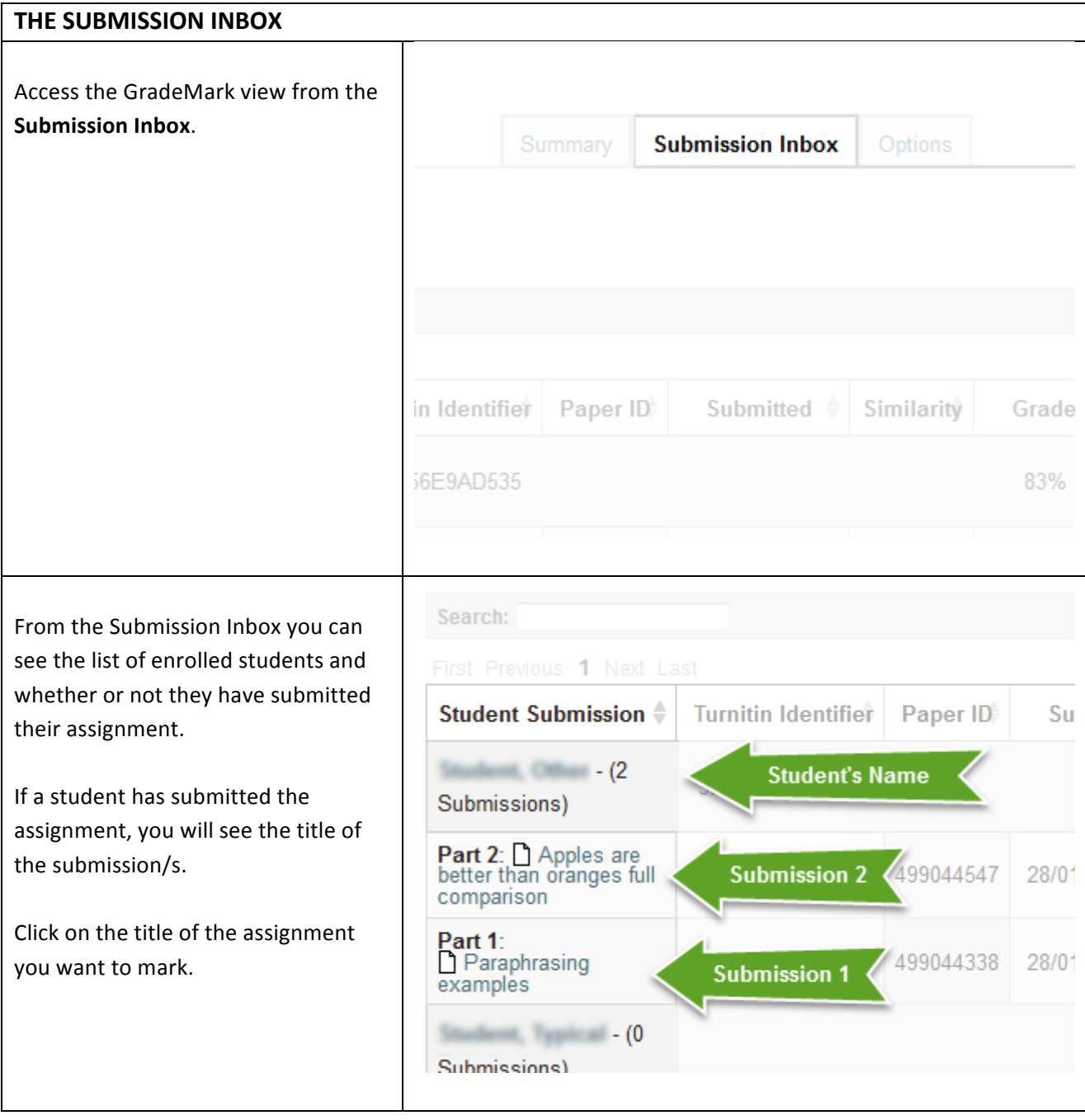

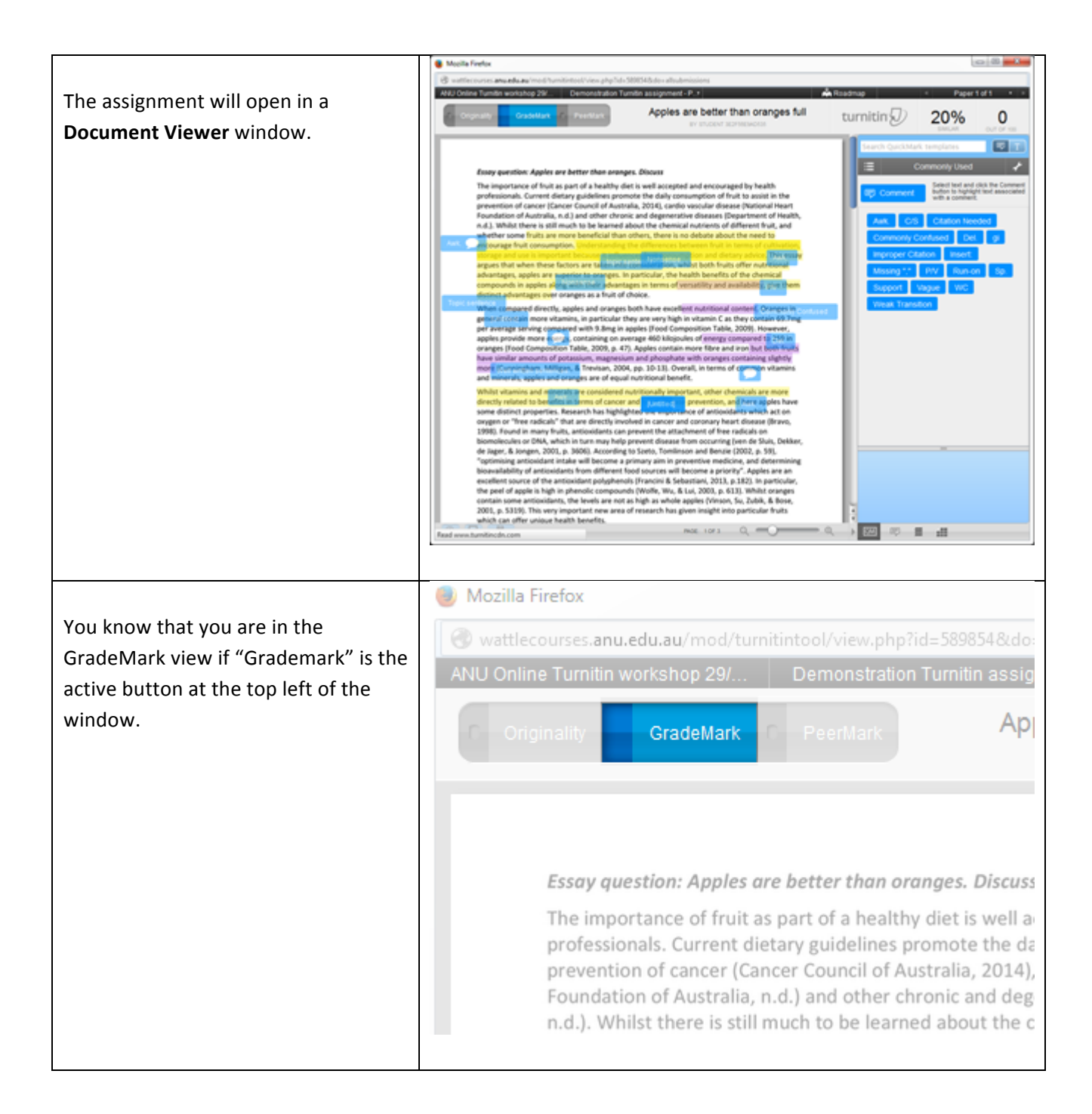

## **PARTS OF THE GRADEMARK DOCUMENT VIEWER WINDOW**

## **Submission Info.**

The Submission Info. button  $\Box$  is found at the lower left of the document viewer. It contains important information about the assignment such as submission ID, submission date, file size, overall originality score and number of comments.

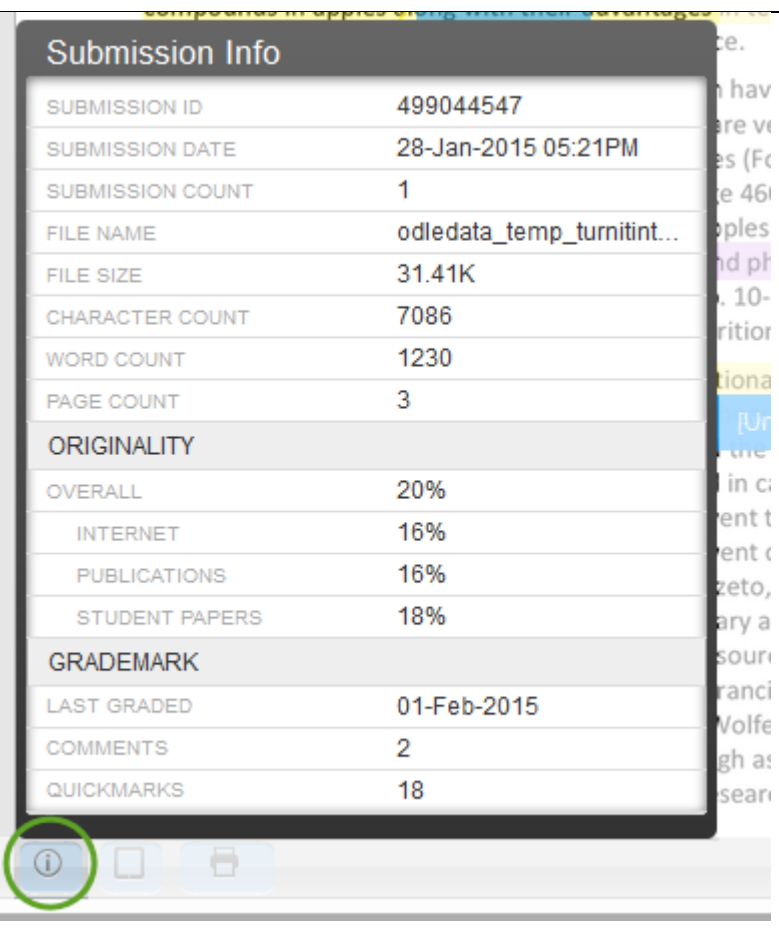

## **Printer Button**

The Printer button  $\Box$  is found at the lower left of the document viewer.

Choose **Download PDF of current view for printing** to save a copy of the submission in pdf including all comments and feedback.

Choose **Download PDF of digital receipt for printing** for a digital receipt that includes information such as submission ID, title, date, and time.

Choose **Download submitted file** to download the file that was submitted by the student.

and minerals, apples and oranges are of equal nutritional benefi-

Whilst vitamins and minerals are considered nutritionally import directly related to benefits in terms of cancer and **Internative and** some distinct properties. Research has highlighted the important oxygen or "free radicals" that are directly involved in cancer and 1998). Found in many fruits, antioxidants can prevent the attach biomolecules or DNA, which in turn may help prevent disease fro de Jager, & Jongen, 2001, p. 3606). According to Szeto, Tomlinso "optimising antioxidant intake will become a primary aim in prev bioavailability of antioxidants from different food sources will be excellent course of the antioxidant nolunhenols (Francini & Seba

Download PDF of current view for printing Download PDF of digital receipt for printing Download submitted file

the

cor

 $200$ 

which cancer

Wu, & L whole ap has giv

P.

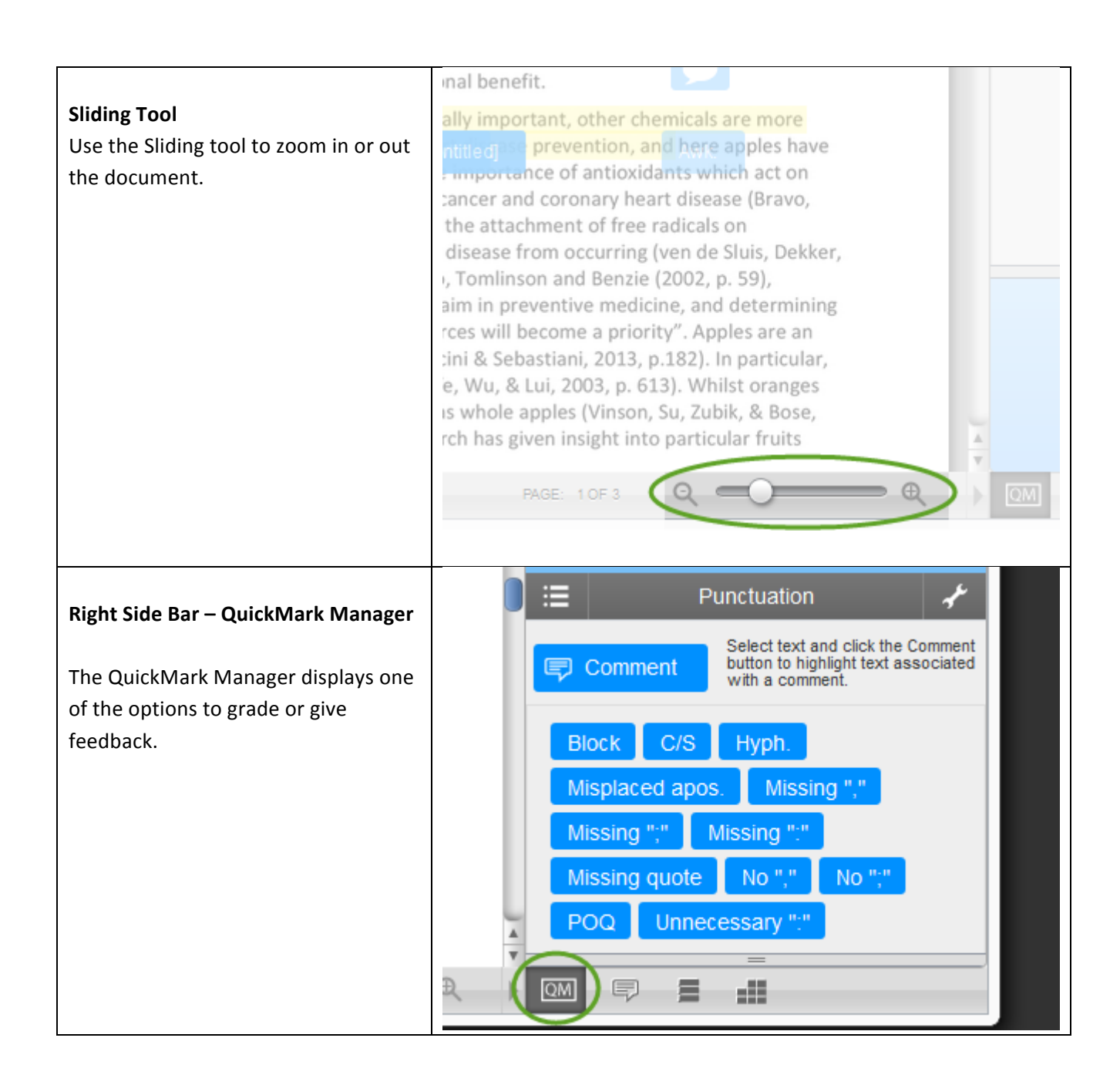

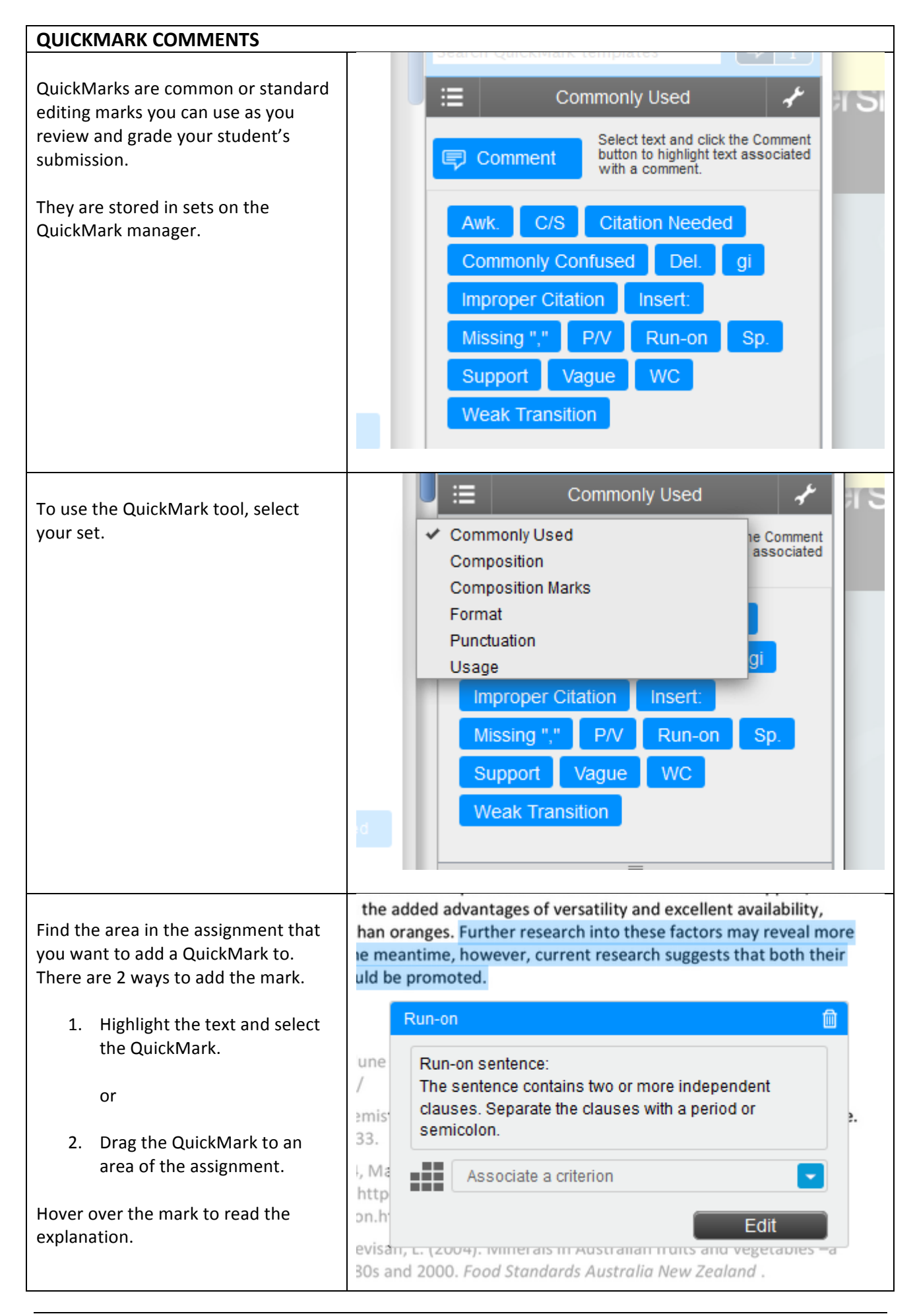

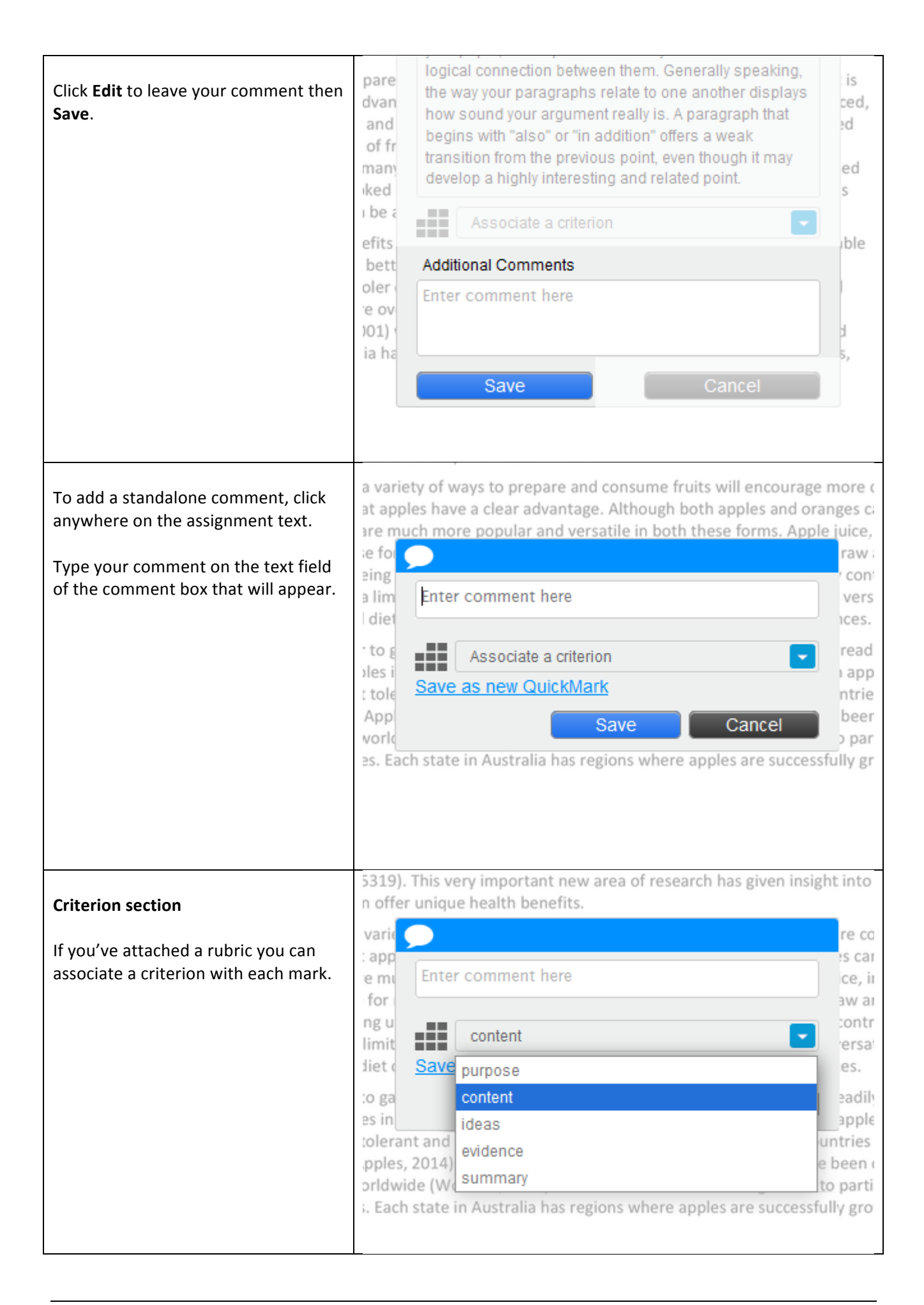

Click **Save** to complete your comment/s.

ome antioxidants, the levels are not as high as whole apples (Vinson, ! 5319). This very important new area of research has given insight into n offer unique health benefits.

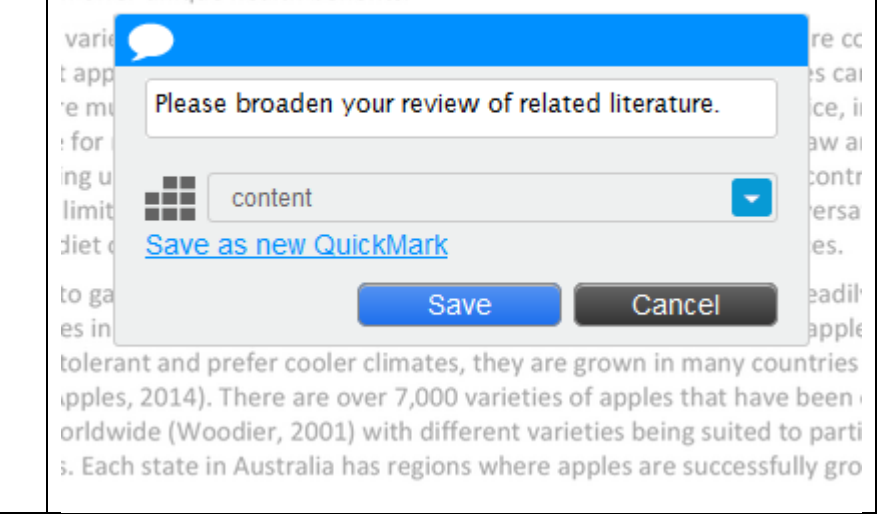

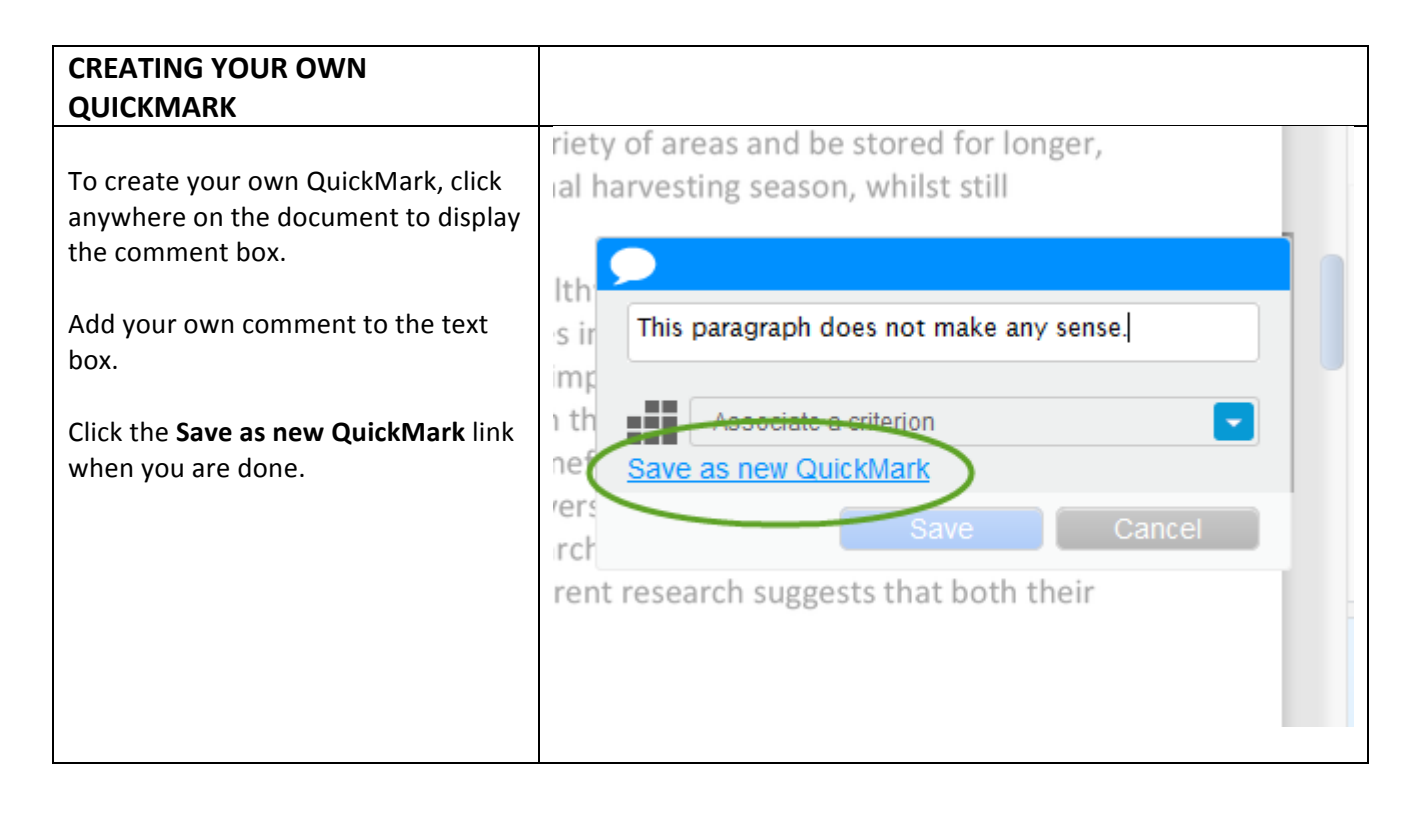

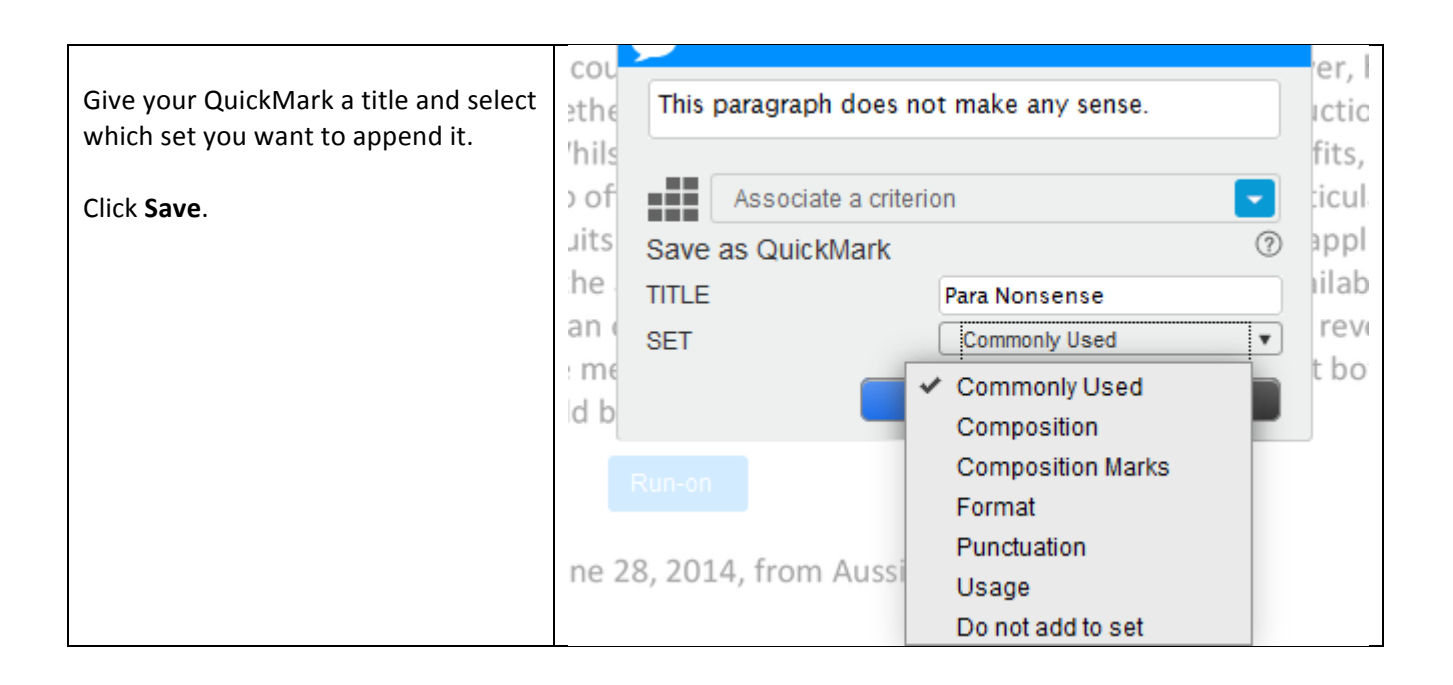

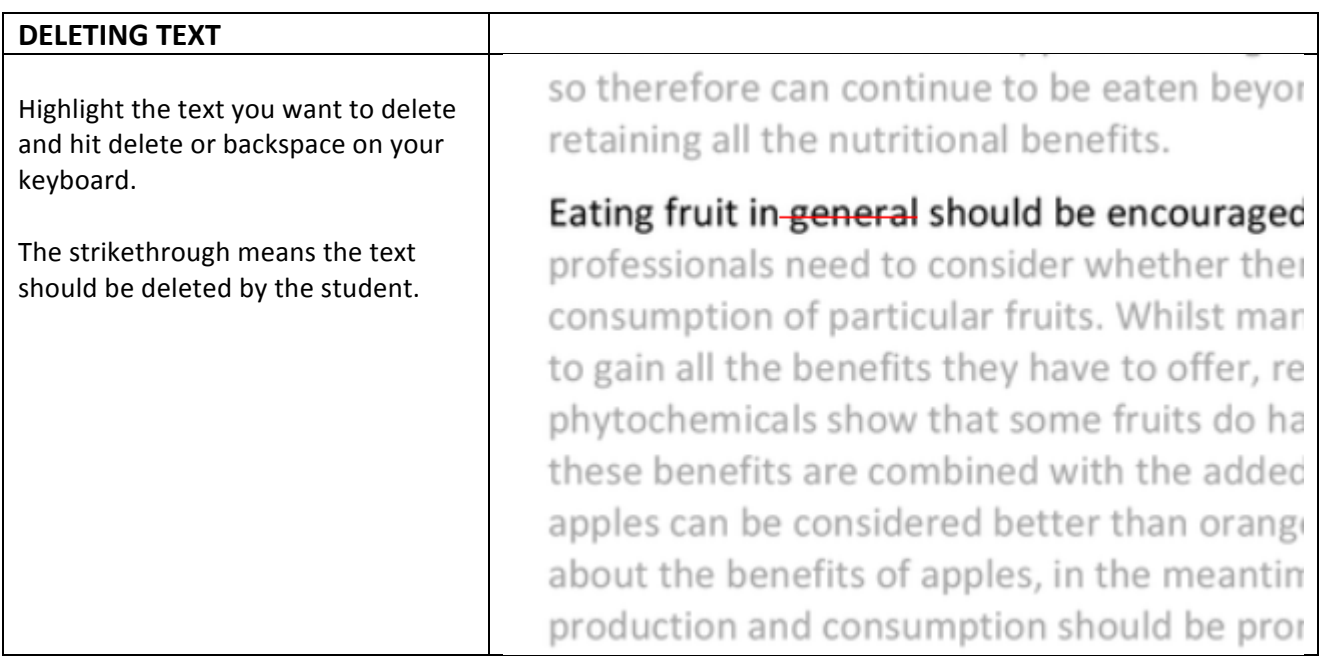

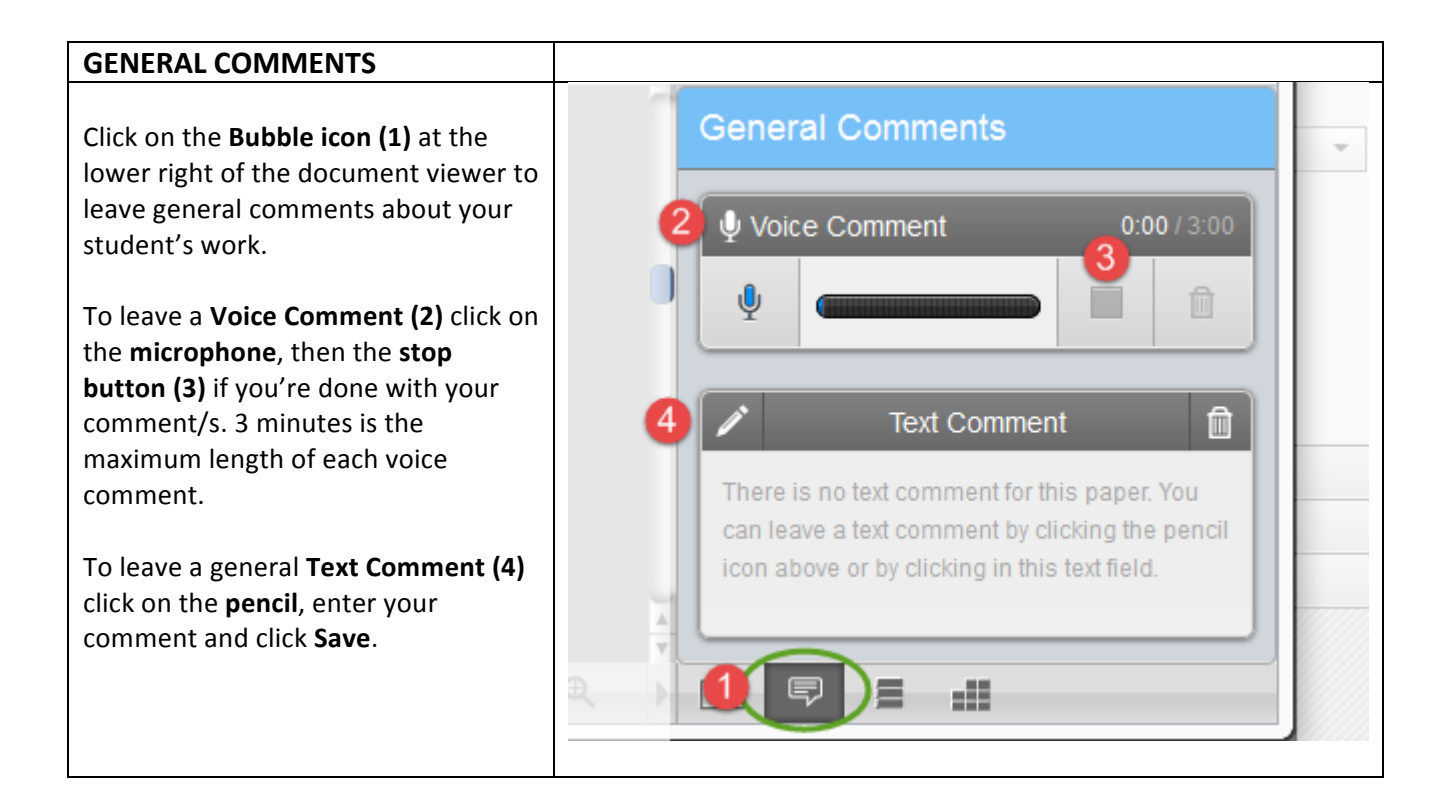

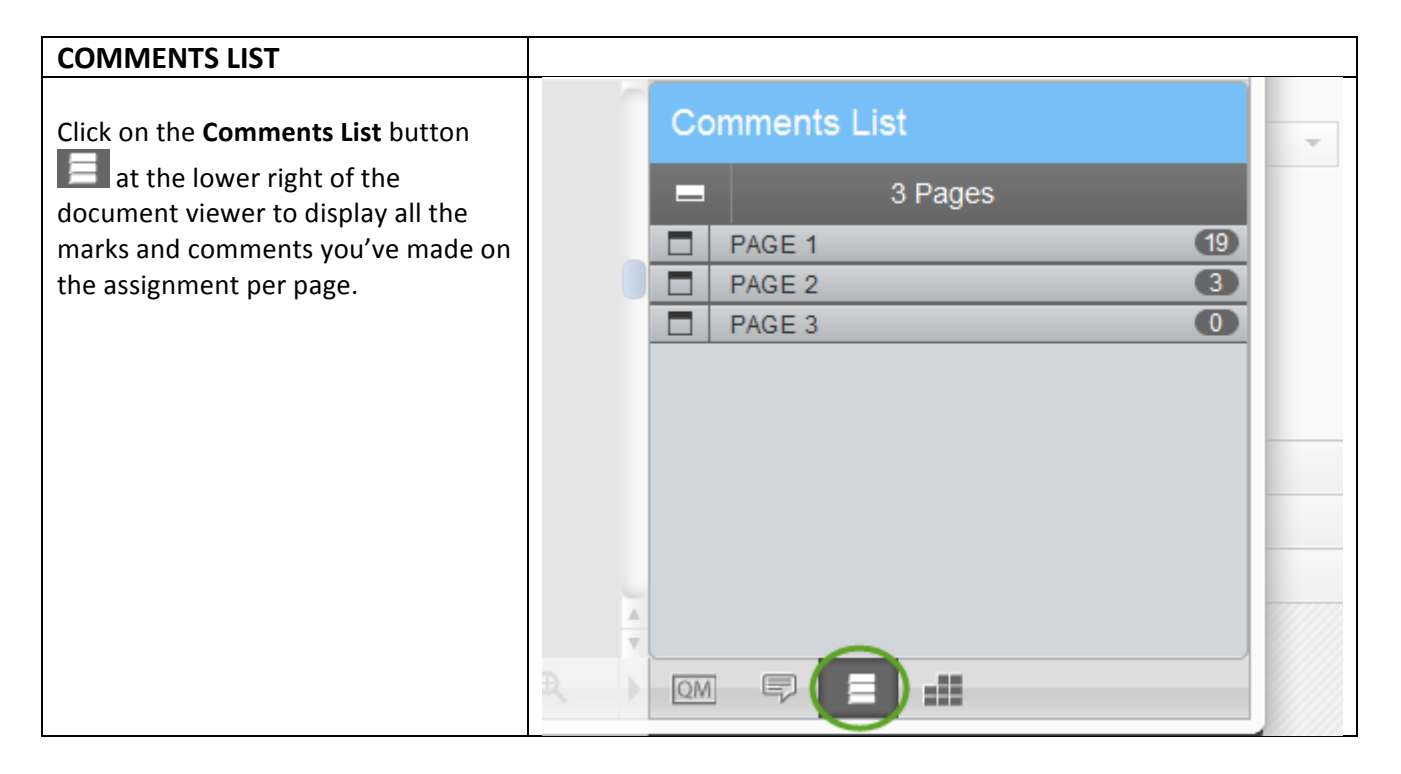

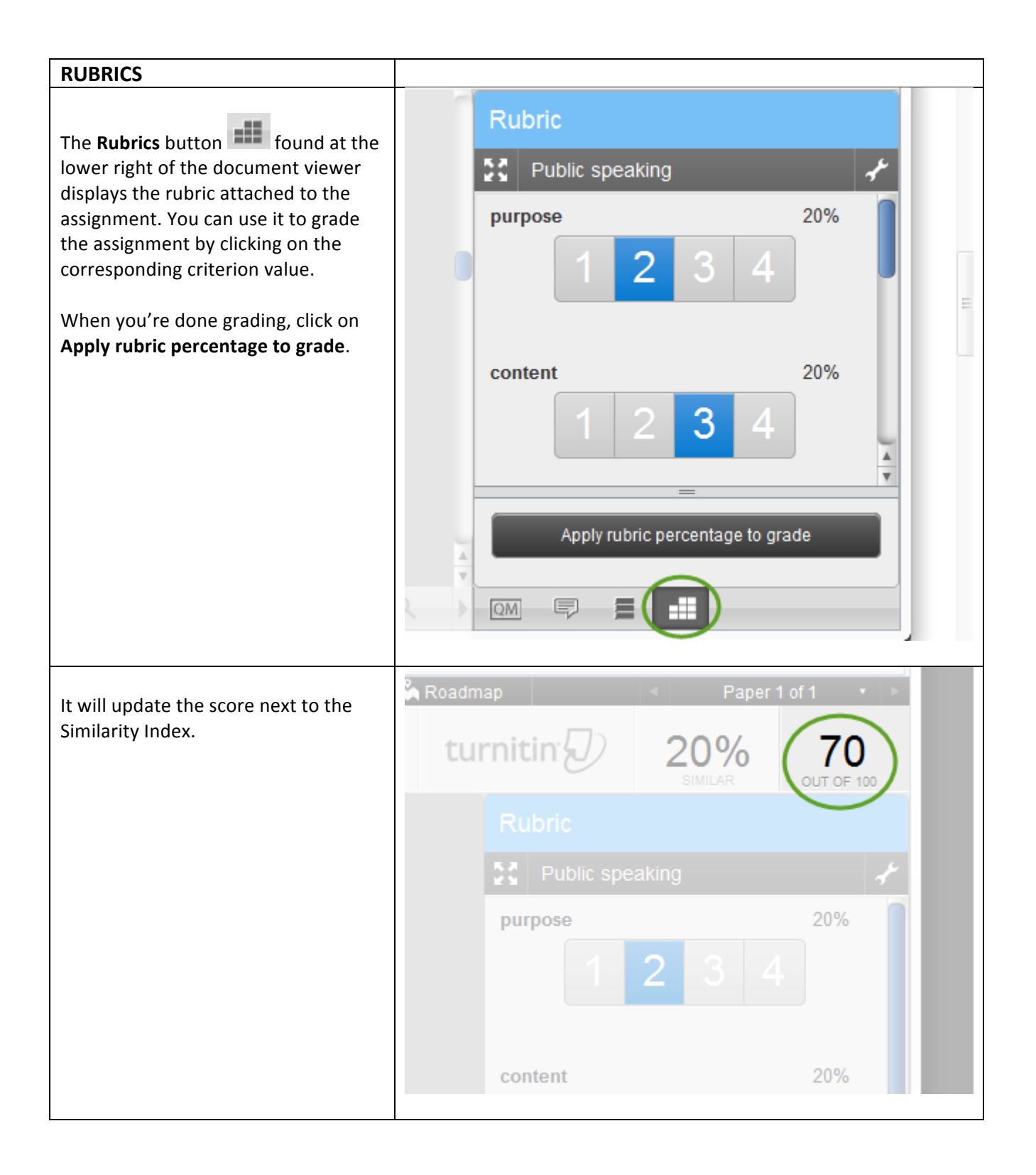

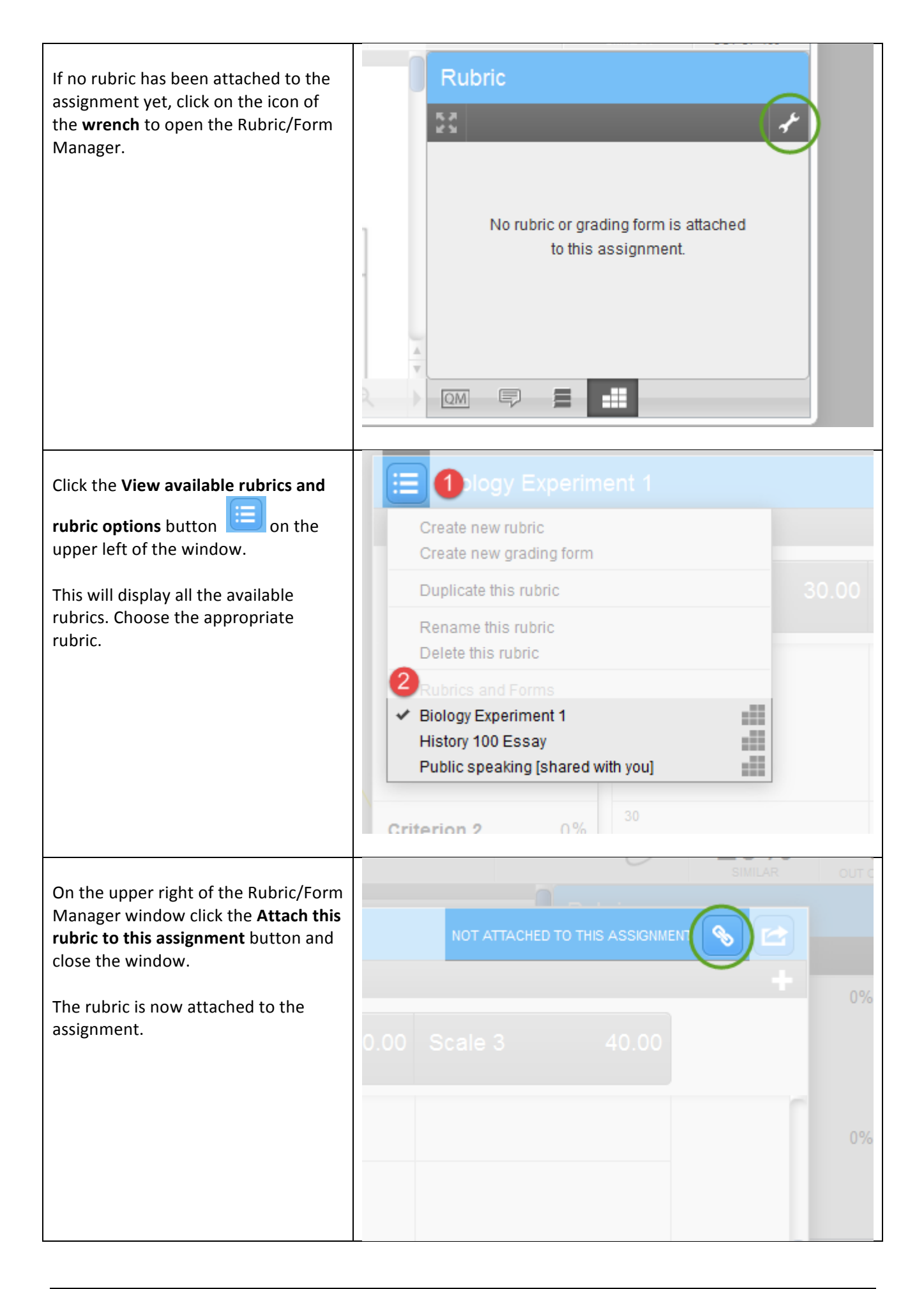